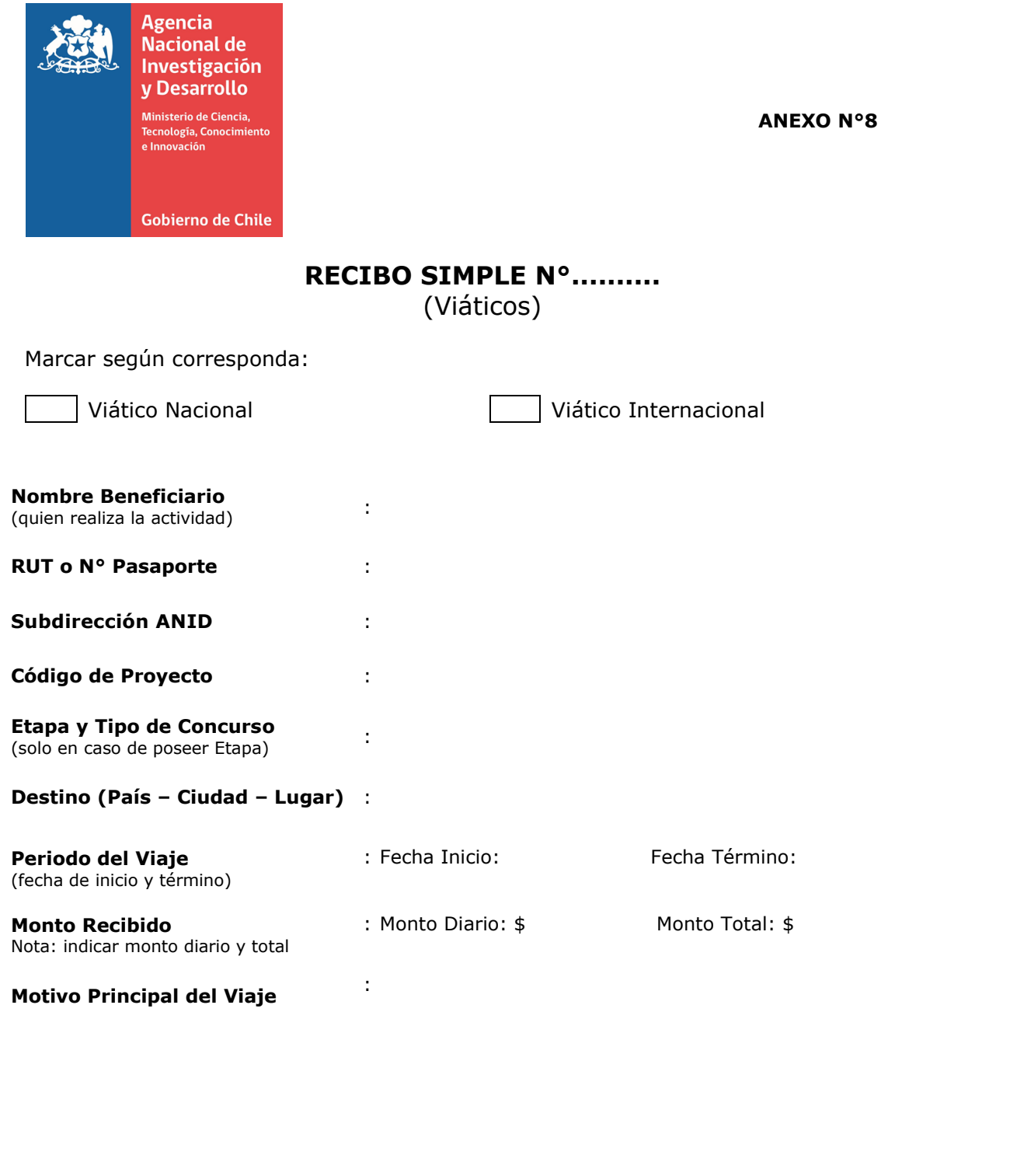

**FIRMA** (quien realiza la actividad)

**Fecha :**